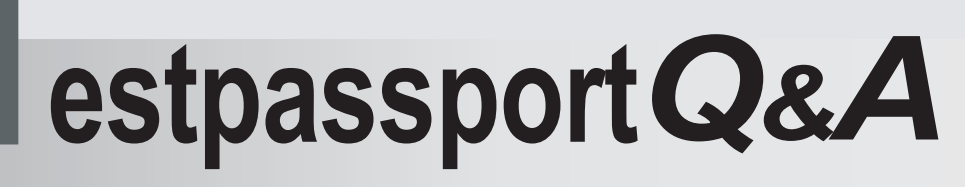

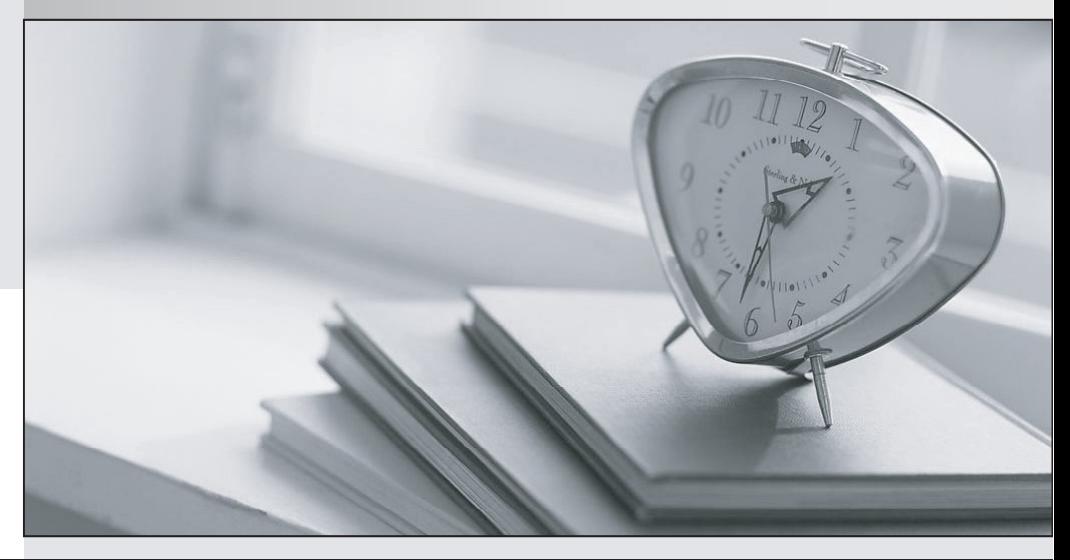

meilleure La qualité  $\overline{e}$ meilleur service

http://www.testpassport.fr

Service de mise à jour gratuit pendant un an

## **Exam** : **4H0-100**

## **Title** : hyperion seebase bridge certification exam

## **Version** : DEMO

1. What does the Data File Cache contain?

A. Compressed data blocks

B. Uncompressed data blocks

C. The addresses of data blocks on the disk

D. A record of recently accessed data blocks Answer: A

2. How can query retrieval of databases that contain Attribute dimensions be optimized? (Choose two.)

A. Order Attribute dimensions smallest to largest

B. Place Base dimensions before other Sparse dimensions

C. Place the most-queried Base dimension at the end of the Sparse dimensions

D. Place Attribute dimensions in the outline after all Dense and Sparse dimensions Answer: BD

3.Given the following Essbase.cfg file, which command is used in a calculation script to create an Event log entry at 2% intervals?

CALCNOTICELOW 5

CALCNOTICEHIGH 50

CALCNOTICEDEFAULT 20

A. SET NOTICE 2;

B. SET NOTICE LOW;

C. SET NOTICE HIGH;

D. SET NOTICE DEFAULT;

Answer: C

4.Which two statements about Attribute dimensions are true? (Choose two.)

intervals?

A. Attribute dimensions can contain hierarchies.

B. Attribute dimensions can be based on dense dimensions.

C. Attribute dimensions can be used by multiple Base dimensions.

D. Attribute dimensions are dynamically calculated at query time.

E. Attribute dimensions track historical changes to the associated base members. Answer: AD

5. Which option lists the cache settings from the highest priority to the lowest priority for optimal performance?

A. Index Page size, Data File Cache size, Index Cache size, Data Cache size

B. Data File Cache size, Index Cache size, Data Cache size, Index Page size

C. Data Cache size, Index Cache size, Data File Cache size, Index Page size

D. Index Cache size, Index Page size, Data File Cache size, Data Cache size Answer: D

6. In which file is a record of all modifications made to the source outline saved?

A. .chg

B. .ddb and the contract of the contract of the contract of the contract of the contract of the contract of the contract of the contract of the contract of the contract of the contract of the contract of the contract of th

C. .ind

D. .mod

E. .par Answer: A

7. Click the Exhibit button.In the outline shown in the exhibit, Year and Measures are Dense dimensions. Data are loaded for every Month, Measure, Market, and Scenario.After a CALC ALL is run, how many blocks are there?<e ip="100-7.jpg"></e>

A. 12 **B.** 18 **B.** 18 C. 24 D. 30 Answer: A

8. Which two statements are true when using Attribute dimension members in calculation functions? (Choose two.)

A. Attribute dimension members cannot be assigned calculated data.

B. The FIX command can contain Attribute dimension members only.

C. The CALC DIM command can be used to aggregate an Attribute dimension.

D. The FIX command can contain Attribute functions to derive Base dimension member lists. Answer: AD

9. Which type of member cannot have a User-Defined Attribute (UDA)?

A. Time

B. Shared **B. Shared B. Shared B. Shared B. Shared B. Shared B. Shared B. Shared B. Shared B. Shared B. Shared B. Shared B. Shared B. Shared B. Shared B. Shared B. Shared B. Shared B. Shar** 

C. Account

D. Dynamic Calc Answer: B

10. Given the following calculation script and a total of 32 data blocks, how many blocks will be calculated? SET CLEARUPDATESTATUS ONLYCALC ALL;

A. 0

B. 8 and 20 and 20 and 20 and 20 and 20 and 20 and 20 and 20 and 20 and 20 and 20 and 20 and 20 and 20 and 20

C. 16

D. 32

Answer: A

This document was created with Win2PDF available at http://www.win2pdf.com. [The unregistered version of Win2PDF is for evaluation or non-commercial use only.](http://www.win2pdf.com) This page will not be added after purchasing Win2PDF.